# SiSU - SiSU information Structuring Universe / Structured information, Serialized Units

Quickstart, installation and use

Ralph Amissah

copy @ [www.jus.uio.no/sisu/](http://www.jus.uio.no/sisu/) <sup>∗</sup>

<sup>∗</sup> Generated by [SiSU](http://www.jus.uio.no/sisu) [www.jus.uio.no/sisu](http://www.jus.uio.no/sisu) [www.sisudoc.org](http://www.sisudoc.org)

# Copyright © Ralph Amissah 2007, part of SiSU documentation, License GPL 3

Generated by  $SiSU$  [  $s$ isu 0.59.0 of 2007w38/0 ] [www.jus.uio.no/sisu](http://www.jus.uio.no/sisu) Copyright © 1997, current 2007 Ralph Amissah, All Rights Reserved. SiSU is software for document structuring, publishing and search (with object citation numbering), [www.sisudoc.org](http://www.sisudoc.org) SiSU is released under [GPL 3](http://www.fsf.org/licenses/gpl.html) or later, <<http://www.fsf.org/licenses/gpl.html>>.

Document information: *sourcefile* sisu quickstart.sst Generated by [SiSU www.jus.uio.no/sisu](http://www.jus.uio.no/sisu) version information: SiSU 0.59.0 of 2007w38/0

For alternative output formats of this document check: <[http://www.jus.uio.no/sisu/sisu](http://www.jus.uio.no/sisu/sisu_quickstart/sisu_manifest.html) quickstart/sisu manifest.html>

# **Contents**

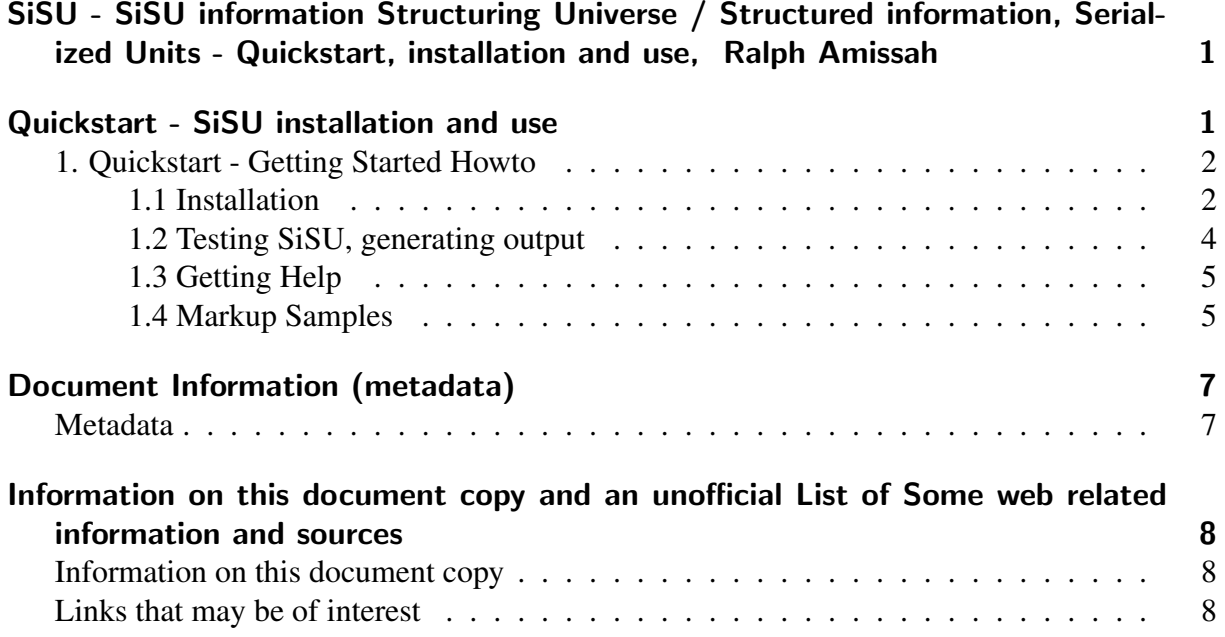

### SISU - SISU INFORMATION STRUCTURING UNIVERSE / STRUCTURED <sup>1</sup> INFORMATION, SERIALIZED UNITS - QUICKSTART, INSTALLATION AND USE, RALPH AMISSAH

<span id="page-3-1"></span><span id="page-3-0"></span>QUICKSTART - SISU INSTALLATION AND USE 2

#### **1. Quickstart - Getting Started Howto** 3

#### <span id="page-4-0"></span>1.1 Installation <sup>4</sup>

<span id="page-4-1"></span>Installation is currently most straightforward and tested on the **Debian** platform, as there are  $\frac{5}{10}$ packages for the installation of sisu and all requirements for what it does.

#### 1.1.1 Debian Installation <sup>6</sup>

SiSU is available directly from the **Debian** Sid and testing archives (and possibly Ubuntu),  $\tau$ assuming your /etc/apt/sources.list is set accordingly: <sup>8</sup> aptitude update aptitude install sisu-complete The following /etc/apt/sources.list setting permits the download of additional markup sam- <sup>9</sup>  $p$ les:  $\frac{10}{10}$ #/etc/apt/sources.list deb http://ftp.fi.debian.org/debian/ unstable main non-free contrib deb-src http://ftp.fi.debian.org/debian/ unstable main non-free contrib d The aptitude commands become: 11 aptitude update and the state of the state of the state of the state of the state of the state of the state of the state of the state of the state of the state of the state of the state of the state of the state of the sta aptitude install sisu-complete sisu-markup-samples If there are newer versions of  $SiSU$  upstream of the **Debian** archives, they will be available by  $_{13}$ adding the following to your /etc/apt/sources.list  $14$ #/etc/apt/sources.list deb http://www.jus.uio.no/sisu/archive unstable main non-free deb-src http://www.jus.uio.no/sisu/archive unstable main non-free repeat the aptitude commands 15 aptitude update and the state of the state of the state of the state of the state of the state of the state of the state of the state of the state of the state of the state of the state of the state of the state of the sta aptitude install sisu-complete sisu-markup-samples Note however that it is not necessary to install sisu-complete if not all components of sisu are 17 to be used. Installing just the package sisu will provide basic functionality. **1.1.2 RPM Installation** RPMs are provided though untested, they are prepared by running alien against the source 19 package, and against the debs. They may be downloaded from: 20 http://www.jus.uio.no/sisu/SiSU/download.html#rpm

 $\alpha$  as root type:  $\alpha$ 

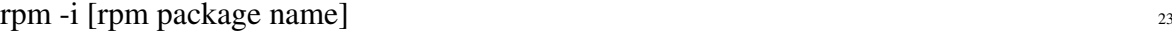

## **1.1.3 Installation from source**  $\frac{24}{4}$ To install SiSU from source check information at: http://www.jus.uio.no/sisu/SiSU/download.html#current 26 • download the source package  $27$ • Unpack the source  $28$ Two alternative modes of installation from source are provided, setup.rb (by Minero Aoki) and <sup>29</sup> a rant(by Stefan Lang) built install file, in either case: the first steps are the same, download and unpack the source file: For basic use **SiSU** is only dependent on the programming language in which it is written  $\frac{30}{20}$ Ruby , and SiSU will be able to generate html, various XMLs, including ODF (and will also produce LaTeX). Dependencies required for further actions, though it relies on the installation of additional dependencies which the source tarball does not take care of, for things like using a database (postgresql or sqlite)<sup>1</sup> or converting LaTeX to pdf.  ${\bf setup.rb} \hspace{2cm} {\bf$ This is a standard ruby installer, using setup.rb is a three step process. In the root directory of  $\frac{32}{2}$ the unpacked  $SiSU$  as root type:  $33$ ruby setup.rb config ruby setup.rb setup #[and as root:] ruby setup.rb install further information on setup.rb is available from:  $34$  $\langle$ <http://i.loveruby.net/en/projects/setup/> $>$ 35  $\leq$ <http://i.loveruby.net/en/projects/setup/doc/usage.html> $>$  36

 $\bullet$  "install"  $\bullet$  37

The "install" file provided is an installer prepared using "rant". In the root directory of the <sub>38</sub> unpacked SiSU as root type:

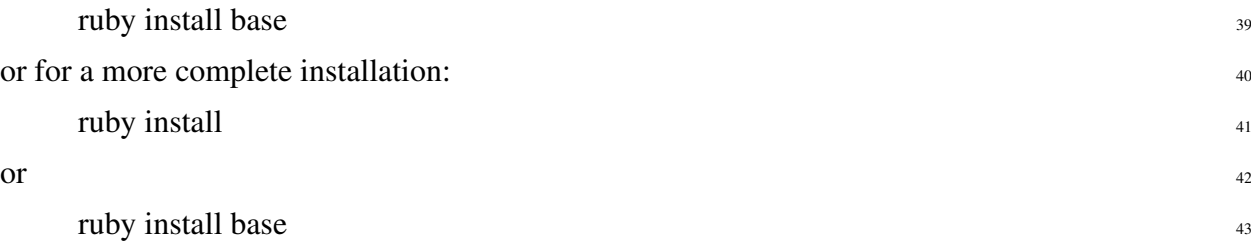

This makes use of Rant (by Stefan Lang) and the provided Rantfile. It has been configured <sup>44</sup> to do post installation setup setup configuration and generation of first test file. Note however, that additional external package dependencies, such as tetex-extra are not taken care of for you.

Further information on "rant" is available from:  $\frac{45}{45}$ 

<sup>1</sup> There is nothing to stop MySQL support being added in future.

<span id="page-6-0"></span>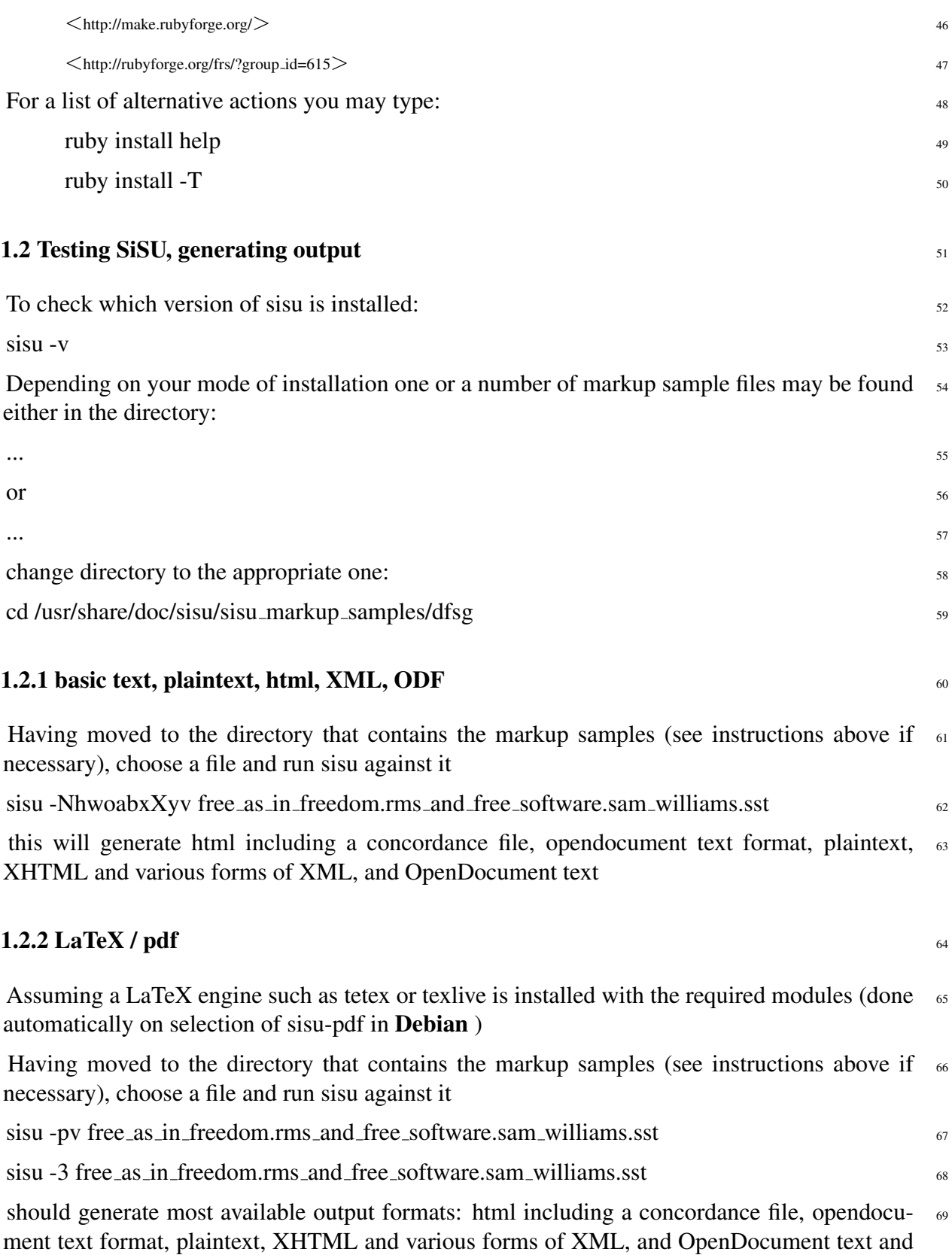

pdf

# <span id="page-7-0"></span>**1.2.3 relational database - postgresql, sqlite**  $\frac{1}{20}$  **and**  $\frac{1}{20}$  **and**  $\frac{1}{20}$  **and**  $\frac{1}{20}$  **and**  $\frac{1}{20}$  **and**  $\frac{1}{20}$  **and**  $\frac{1}{20}$  **and**  $\frac{1}{20}$  **and**  $\frac{1}{20}$  **and**  $\frac{1}{20}$  **and**  $\frac{1}{20}$  **and \frac{1}{20** Relational databases need some setting up - you must have permission to create the database  $\tau_1$ and write to it when you run sisu. Assuming you have the database installed and the requisite permissions  $\frac{72}{2}$  $sisu$  –sqlite –recreate  $\frac{73}{2}$ sisu –sqlite -v –import free as in freedom.rms and free software.sam williams.sst sisu –pgsql –recreate <sup>75</sup> sisu –pgsql -v –import free\_as\_in\_freedom.rms\_and\_free\_software.sam\_williams.sst **1.3 Getting Help**  $\eta$ **1.3.1 The man pages**  $\frac{78}{28}$  $\text{Type:}$  and  $\frac{79}{2}$  $\frac{1}{\sqrt{2}}$  man sisu  $\frac{1}{\sqrt{2}}$  man sisu  $\frac{1}{\sqrt{2}}$  man sisu  $\frac{1}{\sqrt{2}}$  man sisu  $\frac{1}{\sqrt{2}}$  man sisu  $\frac{1}{\sqrt{2}}$  man sisu  $\frac{1}{\sqrt{2}}$  man sisu  $\frac{1}{\sqrt{2}}$  man sisu  $\frac{1}{\sqrt{2}}$  man sisu  $\frac{1}{\sqrt{2}}$  man sisu The man pages are also available online, though not always kept as up to date as within the  $\frac{81}{100}$ package itself: • sisu. $1<sup>2</sup>$  $82$ • [sisu.8](http://www.jus.uio.no/sisu/man/sisu.8) $3$ 83 • [man directory](http://www.jus.uio.no/sisu/man)  $4$ 84 **1.3.2 Built in help**  $85$ sisu –help 86  $s$ isu –help –env sisu –help –commands 88  $s$ isu –help –markup  $\frac{89}{89}$ **1.3.3 The home page**  $90$  $\langle \text{http://www.jus.uio.no/sisu}\rangle$  $\langle \text{http://www.jus.uio.no/sisu}\rangle$  $\langle \text{http://www.jus.uio.no/sisu}\rangle$  91  $<$ <http://www.jus.uio.no/sisu/SiSU> $>$ 92 **1.4 Markup Samples** 93 A number of markup samples (along with output) are available off:

<span id="page-7-1"></span> $\frac{2}{1}$  <<http://www.jus.uio.no/sisu/man/sisu.1>>

 $3$  <<http://www.jus.uio.no/sisu/man/sisu.8>>

 $4$  <<http://www.jus.uio.no/sisu/man>>

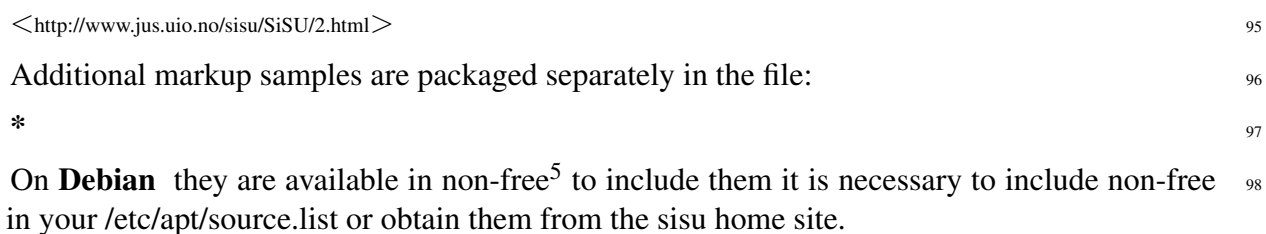

 $5$  the Debian Free Software guidelines require that everything distributed within Debian can be changed - and the documents are authors' works that while freely distributable are not freely changeable.

### DOCUMENT INFORMATION (METADATA)

#### <span id="page-9-0"></span>Metadata

<span id="page-9-1"></span>Document Manifest @

 $\langle$ [http://www.jus.uio.no/sisu/sisu](http://www.jus.uio.no/sisu/sisu_manual/sisu_quickstart/sisu_manifest.html)\_manual/sisu\_quickstart/sisu\_manifest.html $>$ 

#### Dublin Core (DC)

*DC tags included with this document are provided here.*

DC Title: SiSU - SiSU information Structuring Universe / Structured information, Serialized Units - Quickstart, installation and use

DC Creator: Ralph Amissah

DC Rights: Copyright (C) Ralph Amissah 2007, part of SiSU documentation, License GPL 3

DC Type: information

DC Date created: 2006-09-06

DC Date available: 2006-09-06

DC Date issued: 2006-09-06

DC Date modified: 2007-09-16

DC Date: 2007-09-16

#### Version Information

Sourcefile: sisu quickstart.sst

Filetype: SiSU text 0.57

Sourcefile Digest, MD5(sisu quickstart.sst)= 05a047fd659fbbeaa3cdb982b5911bcd

Skin Digest: MD5(/home/ralph/grotto/theatre/dbld/sisu-dev/sisu/data/doc/sisu/sisu\_markup\_samples/sisu\_manual.rb 20fc43cf3eb6590bc3399a1aef65c5a9

#### Generated

Document (metaverse) last generated: Sun Sep 23 04:11:02 +0100 2007

Generated by: SiSU 0.59.0 of 2007w38/0 (2007-09-23)

Ruby version: ruby 1.8.6 (2007-06-07 patchlevel 36) [i486-linux]

### Information on this document copy and an unofficial List of Some web related information and sources

<span id="page-10-0"></span>"Support Open Standards and Software Libre for the Information Technology Infrastructure" RA

#### Information on this document copy [www.jus.uio.no/sisu/](http://www.jus.uio.no/sisu/)

<span id="page-10-1"></span>Generated by [SiSU](http://www.jus.uio.no/sisu/) found at [www.jus.uio.no/sisu](http://www.jus.uio.no/sisu/) [ SiSU 0.59.0 2007w38/0 ] [www.sisudoc.org.](http://www.sisudoc.org) SiSU is software for document structuring, publishing and search (using SiSU: object citation numbering, markup, meta-markup, and system) Copyright © 1997, current 2007 Ralph Amissah, All Rights Reserved.

SiSU is released under [GPL 3](http://www.fsf.org/licenses/gpl.html) or later [\(www.fsf.org/licenses/gpl.html\)](http://www.fsf.org/licenses/gpl.html).

W3 since October 3 1993  $\mathbf{SISU}$  $\mathbf{SISU}$  $\mathbf{SISU}$  SiSU 1997, current 2007. [SiSU](http://www.jus.uio.no/sisu/) presentations at [www.jus.uio.no/sisu/](http://www.jus.uio.no/sisu/)

SiSU - SiSU information Structuring Universe / Structured information, Serialized Units pdf versions can be found at:

[http://www.jus.uio.no/sisu/sisu](http://www.jus.uio.no/sisu/sisu_quickstart/portrait.pdf) quickstart/portrait.pdf [http://www.jus.uio.no/sisu/sisu](http://www.jus.uio.no/sisu/sisu_quickstart/landscape.pdf) quickstart/landscape.pdf

SiSU - SiSU information Structuring Universe / Structured information, Serialized Units html versions may be found at:

[http://www.jus.uio.no/sisu/sisu](http://www.jus.uio.no/sisu/sisu_quickstart/toc.html) quickstart/toc.html or [http://www.jus.uio.no/sisu/sisu](http://www.jus.uio.no/sisu/sisu_quickstart/doc.html) quickstart/doc.html

#### [SiSU Manifest](http://www.jus.uio.no/sisu/sisu_quickstart/sisu_manifest.html) of document output and metadata may be found at:

[http://www.jus.uio.no/sisu/sisu](http://www.jus.uio.no/sisu/sisu_quickstart/sisu_manifest.html) quickstart/sisu manifest.html

#### [SiSU](http://www.jus.uio.no/sisu/) found at: [www.jus.uio.no/sisu/](http://www.jus.uio.no/sisu/)

#### Links that may be of interest at SiSU and elsewhere:

<span id="page-10-2"></span>SiSU Manual [http://www.jus.uio.no/sisu/sisu](http://www.jus.uio.no/sisu/sisu_manual/) manual/

#### Book Samples and Markup Examples

<http://www.jus.uio.no/sisu/SiSU/2.html>

SiSU @ Wikipedia <http://en.wikipedia.org/wiki/SiSU>

SiSU @ Freshmeat <http://freshmeat.net/projects/sisu/>

#### SiSU @ Ruby Application Archive

<http://raa.ruby-lang.org/project/sisu/>

SiSU @ Debian

<http://packages.qa.debian.org/s/sisu.html>

SiSU Download <http://www.jus.uio.no/sisu/SiSU/download.html>

SiSU Changelog <http://www.jus.uio.no/sisu/SiSU/changelog.html>

SiSU help [http://www.jus.uio.no/sisu/sisu](http://www.jus.uio.no/sisu/sisu_manual/sisu_help/) manual/sisu help/

SiSU help sources [http://www.jus.uio.no/sisu/sisu](http://www.jus.uio.no/sisu/sisu_manual/sisu_help_sources/) manual/sisu help sources/

[SiSU](http://www.jus.uio.no/sisu/) home: [www.jus.uio.no/sisu/](http://www.jus.uio.no/sisu/)